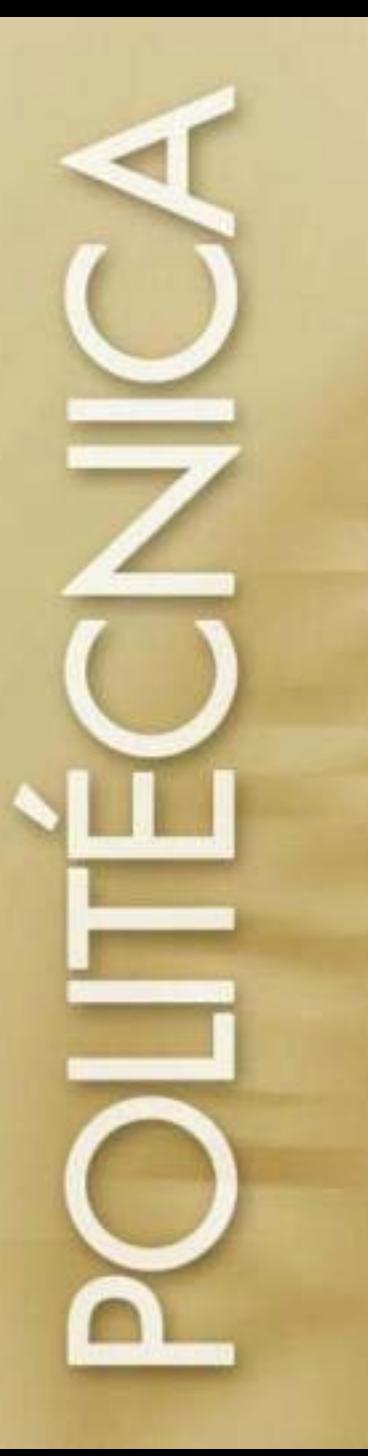

**UNIVERSIDAD POLITÉCNICA DE MADRID** www.upm.es

> **Tolerancias Tolerancias Geométricas Geométricas Ejercicios Ejercicios Especificaciones Especificaciones**  dimensionales y **tolerancias tolerancias**

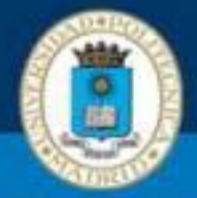

#### **1. Pieza**

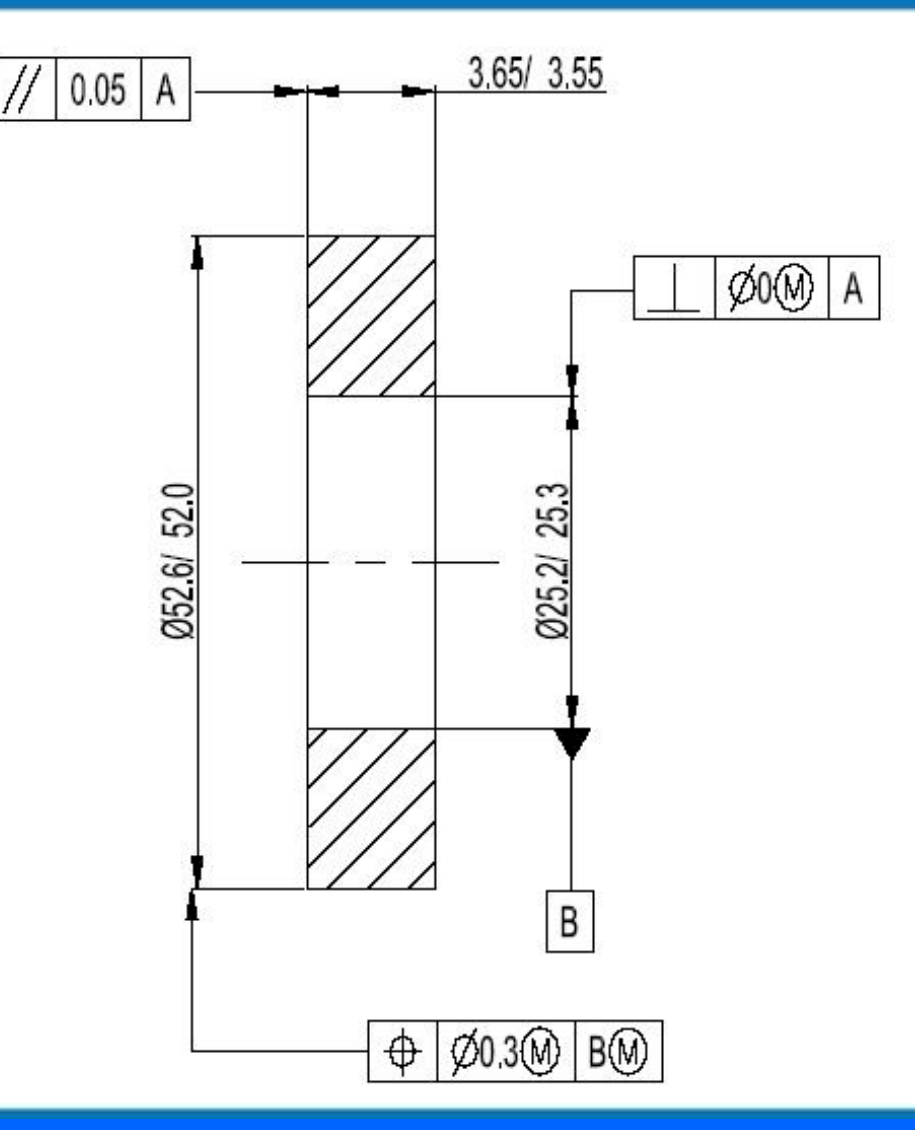

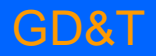

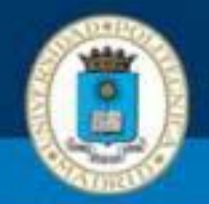

- Definir las zonas de tolerancia para cada tolerancia geométrica.
- Determinar los valores máximos y mínimos de la tolerancia geométrica correspondiente para cada uno de los casos de la figura.
- Determinar los calibres de verificación para las tolerancias geométricas

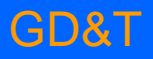

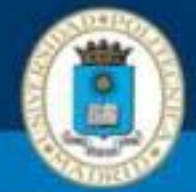

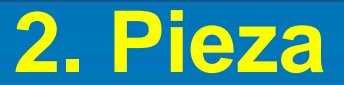

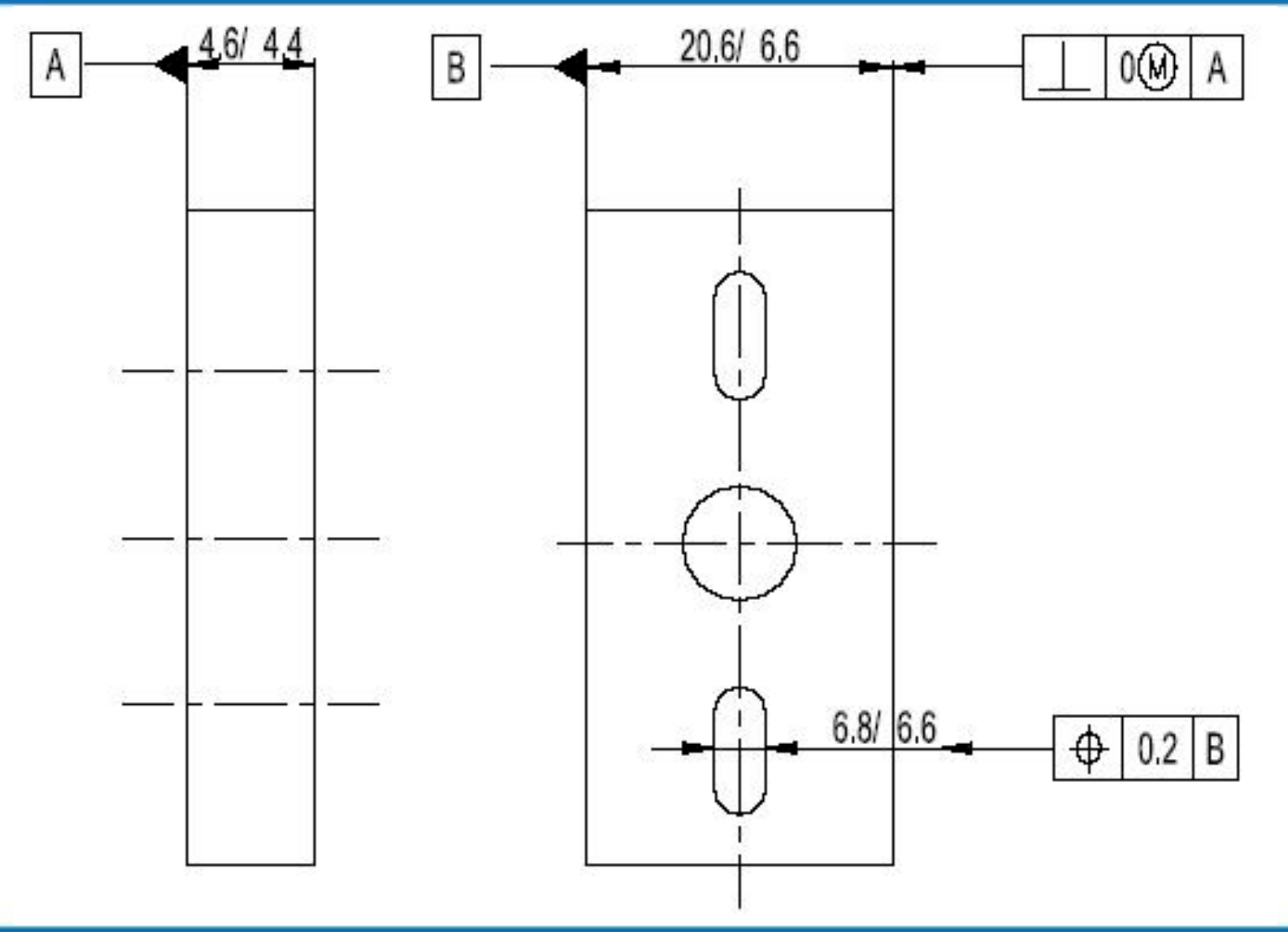

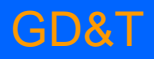

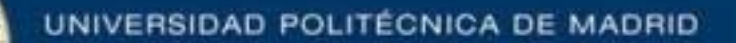

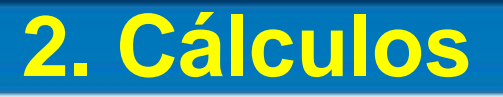

- Definir las zonas de tolerancia para cada tolerancia geométrica.
- Determinar los valores máximos y mínimos de la tolerancia geométrica correspondiente para cada uno de los casos de la figura.
- Determinar los calibres de verificación para las tolerancias geométricas

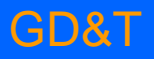

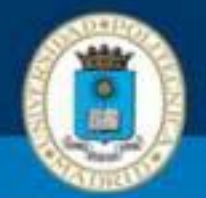

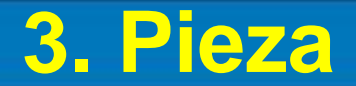

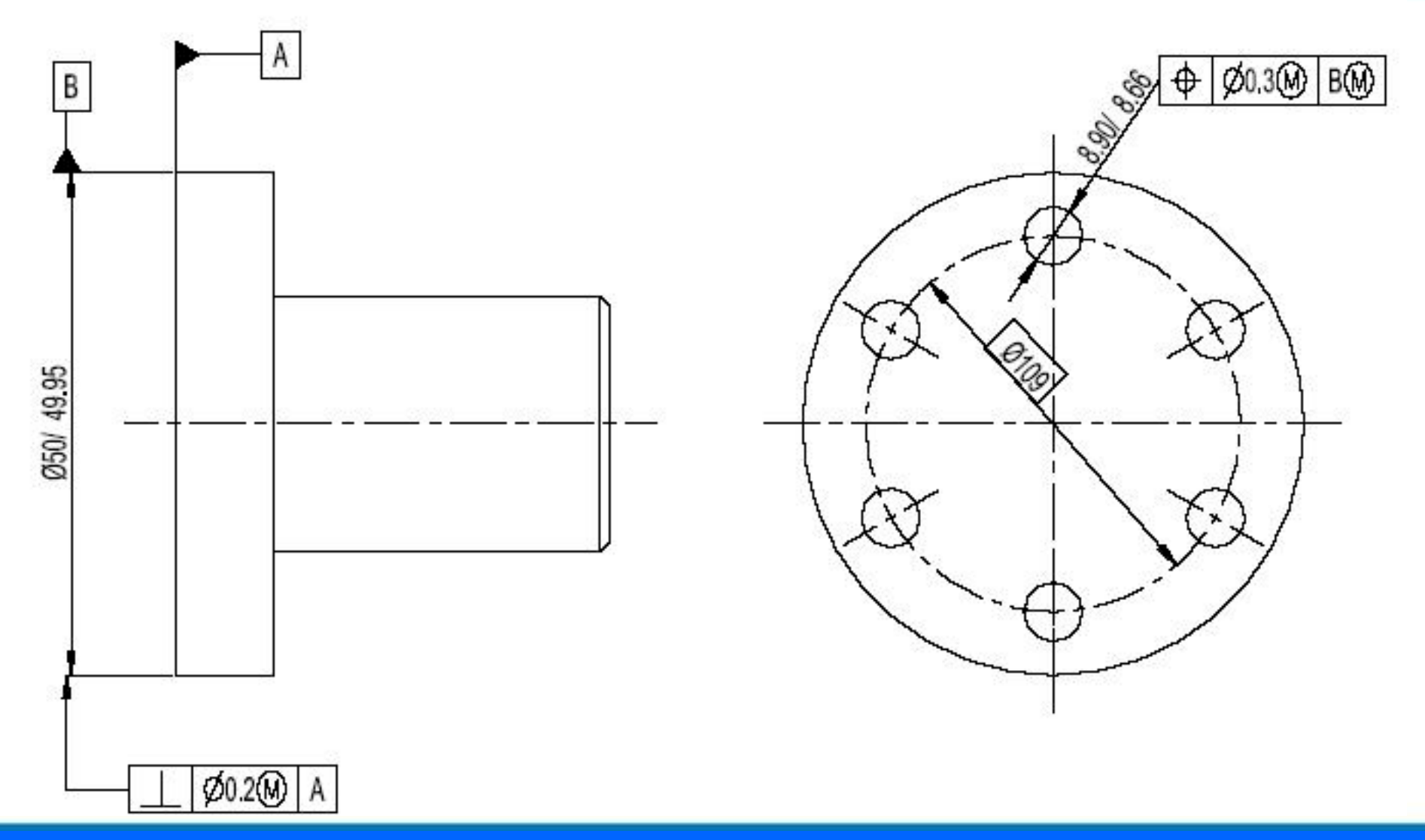

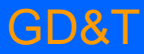

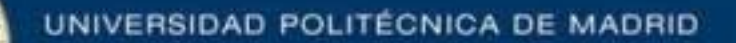

- Definir las zonas de tolerancia para cada tolerancia geométrica.
- Determinar los valores máximos y mínimos de la tolerancia geométrica correspondiente para cada uno de los casos de la figura.
- Determinar los calibres de verificación para las tolerancias geométricas

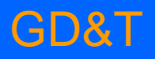

# **4. Posicionamiento de tapa**

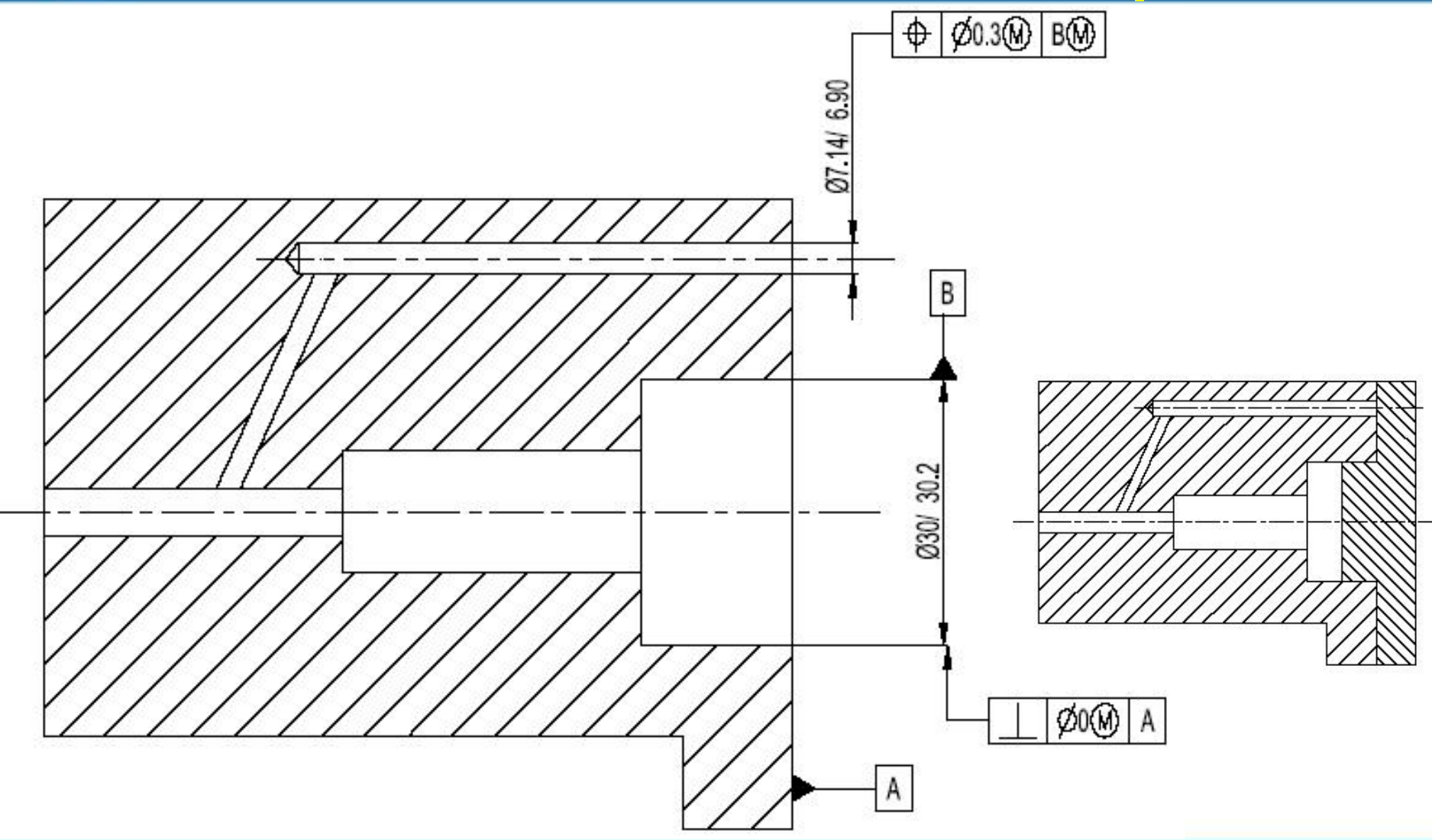

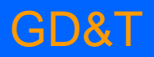

e

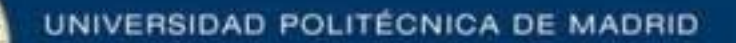

- Definir las zonas de tolerancia para cada tolerancia geométrica.
- Determinar los valores máximos y mínimos de la tolerancia geométrica correspondiente para cada uno de los casos de la figura.
- Determinar los calibres de verificación para las tolerancias geométricas

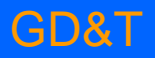

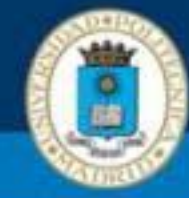

# **5. Tolerancia de posición bidimensional**

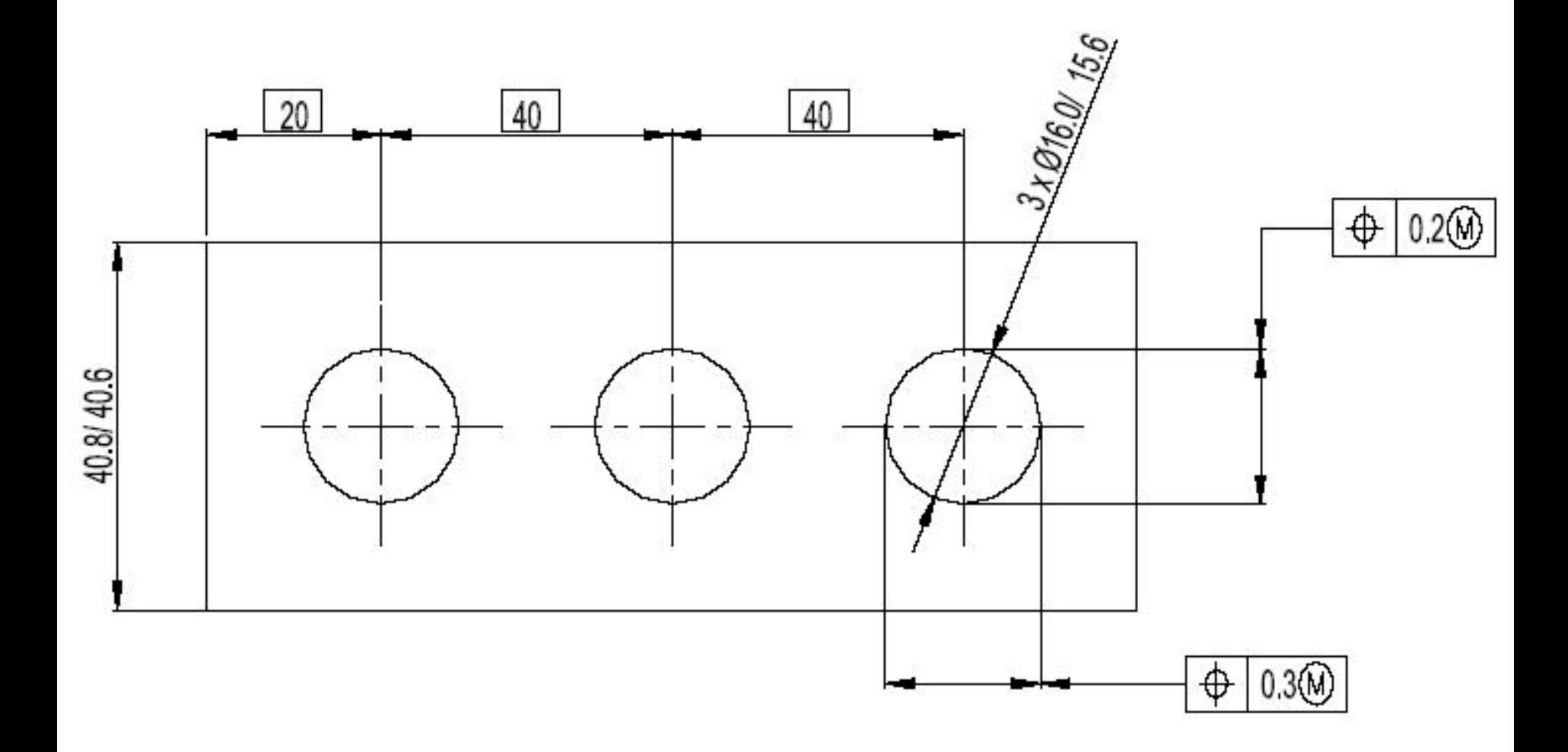

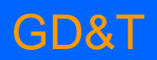

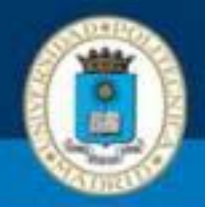

- Definir las zonas de tolerancia para cada tolerancia geométrica.
- Determinar los valores máximos y mínimos de la tolerancia geométrica correspondiente para cada uno de los casos de la figura.
- Determinar los calibres de verificación para las tolerancias geométricas
- Notas:
- •La zona de tolerancia es una zona rectangular
- La zonas de tolerancia se sitúan por la cotas de los elementos (ANSI siempre impone los planos de referencia)
- Se admite incremento de tolerancia por máximo material.

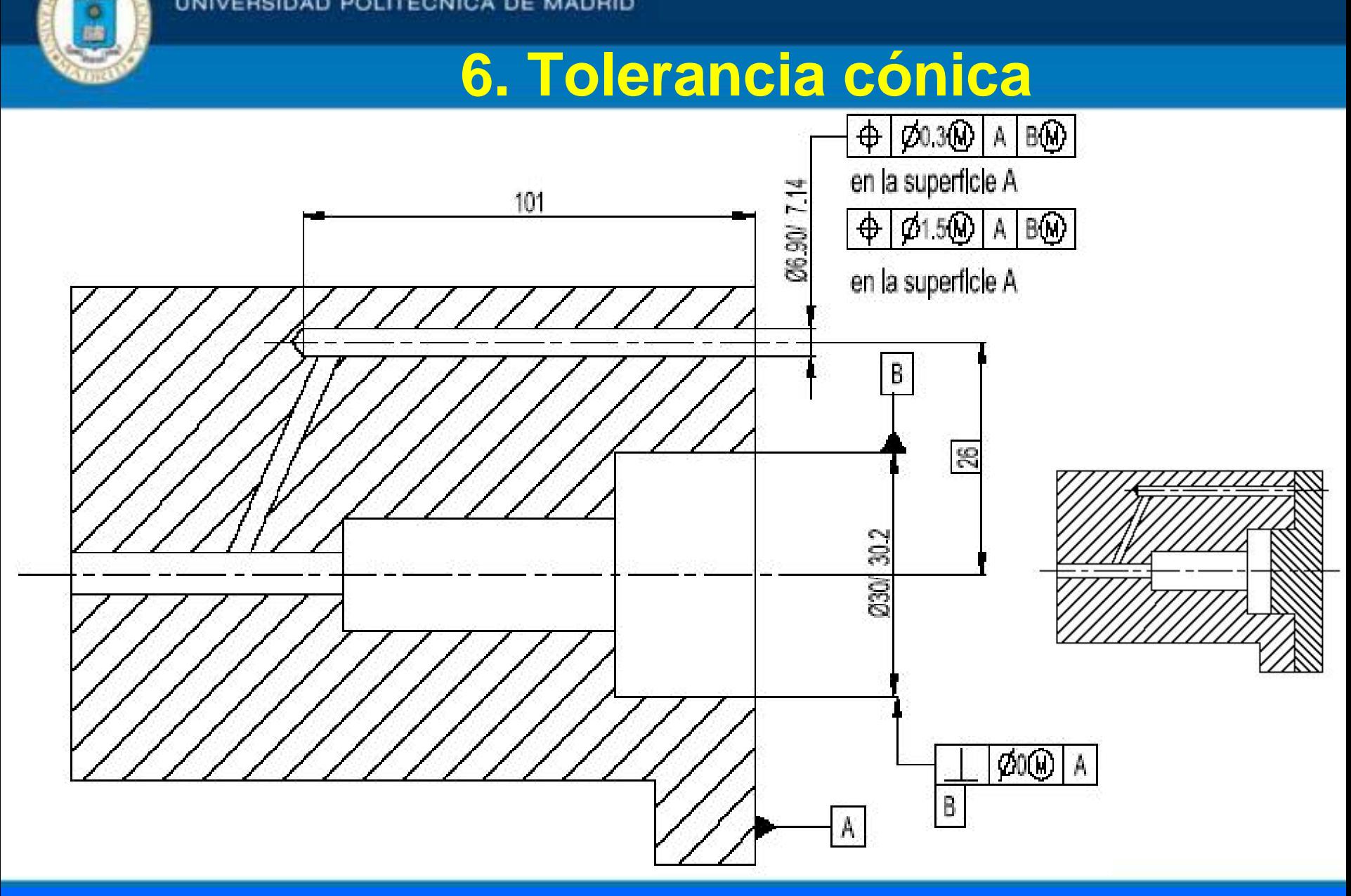

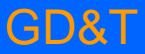

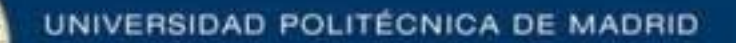

- Definir las zonas de tolerancia para cada tolerancia geométrica.
- Determinar los valores máximos y mínimos de la tolerancia geométrica correspondiente para cada uno de los casos de la figura.
- Determinar los calibres de verificación para las tolerancias geométricas

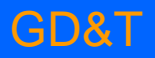

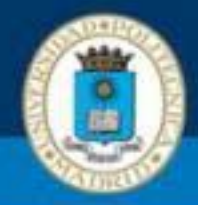

# **7. Especificar forma perfecta con PMM**

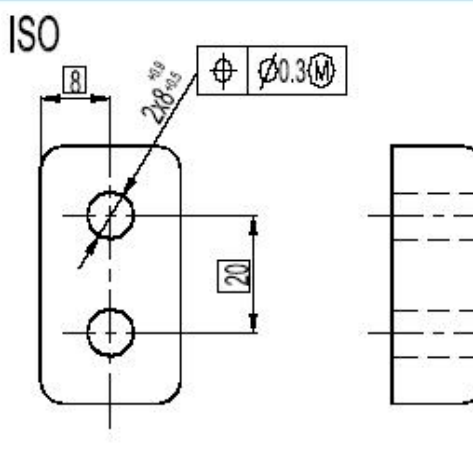

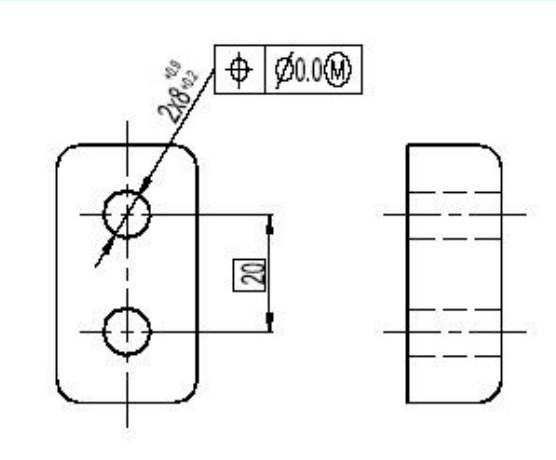

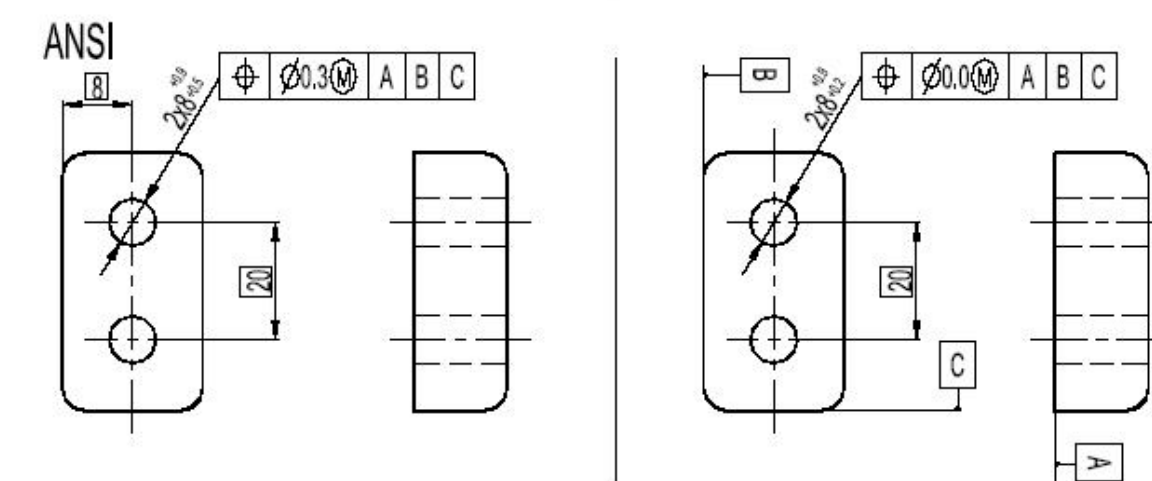

Pieza 1

Pieza 2

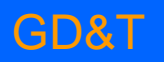

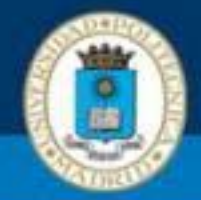

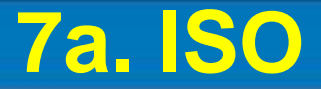

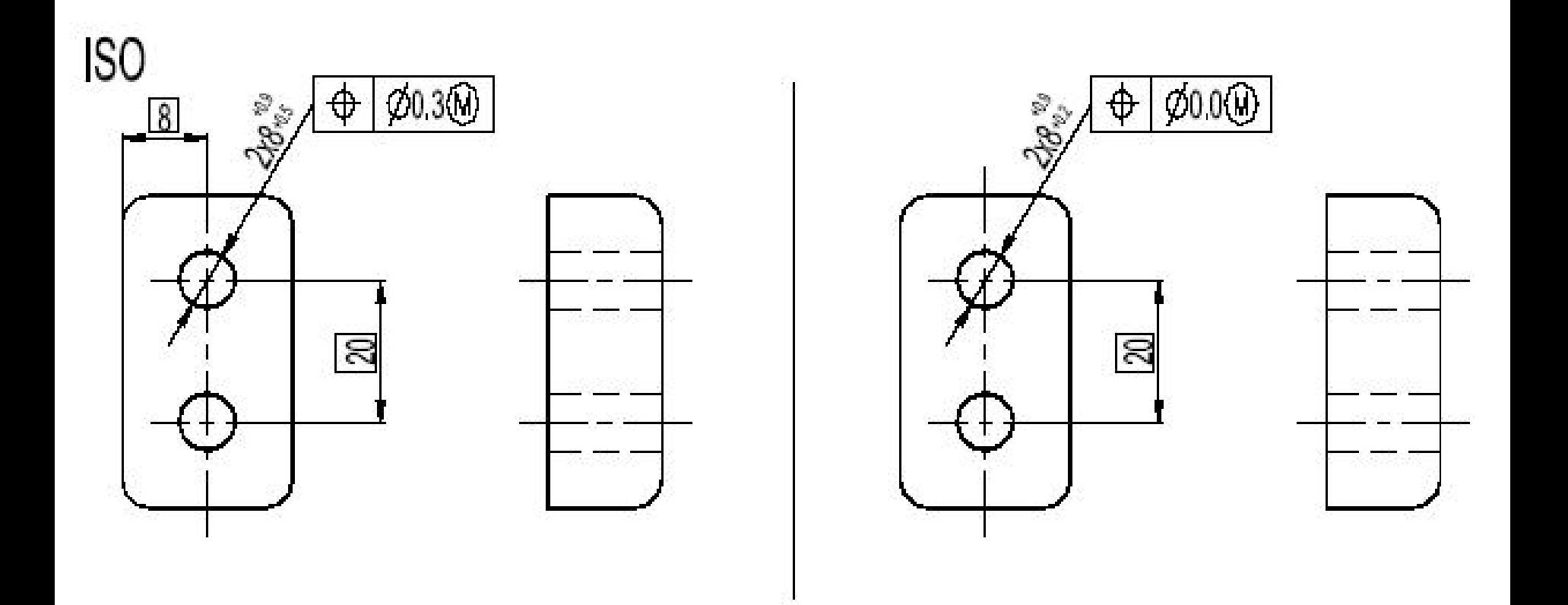

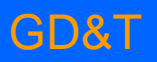

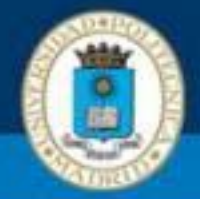

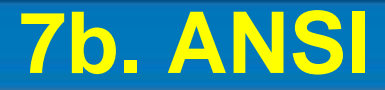

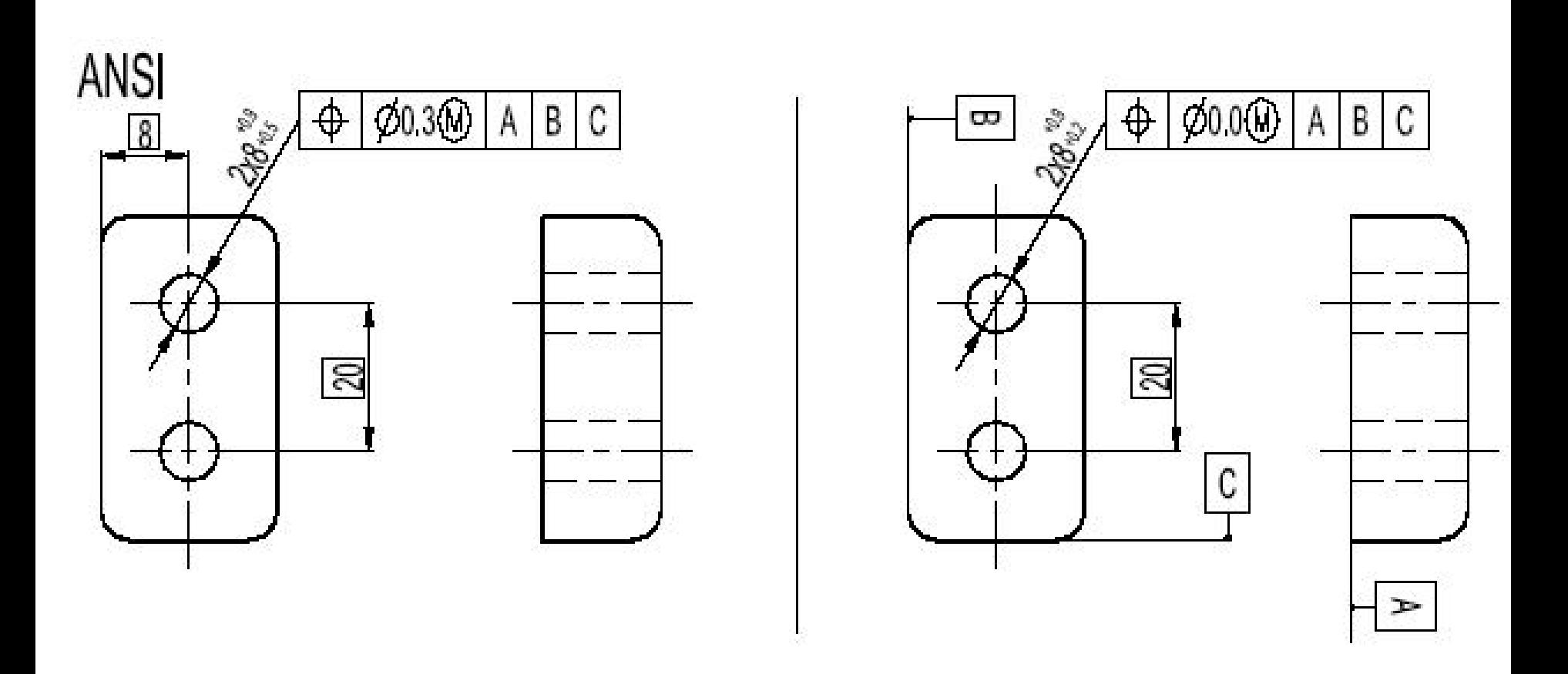

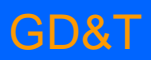

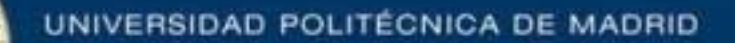

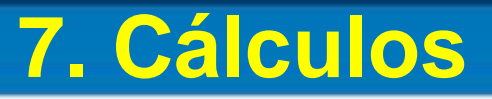

- Determinar la tolerancia geométrica admisible según la indicación dada.
- Definir la condición virtual de la pieza.
- Comparar la especificación de la pieza de la derecha (2) con la de la izquierda (1).

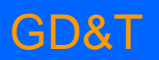

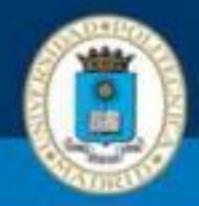

# **Modificadores en Tolerancias Posición**

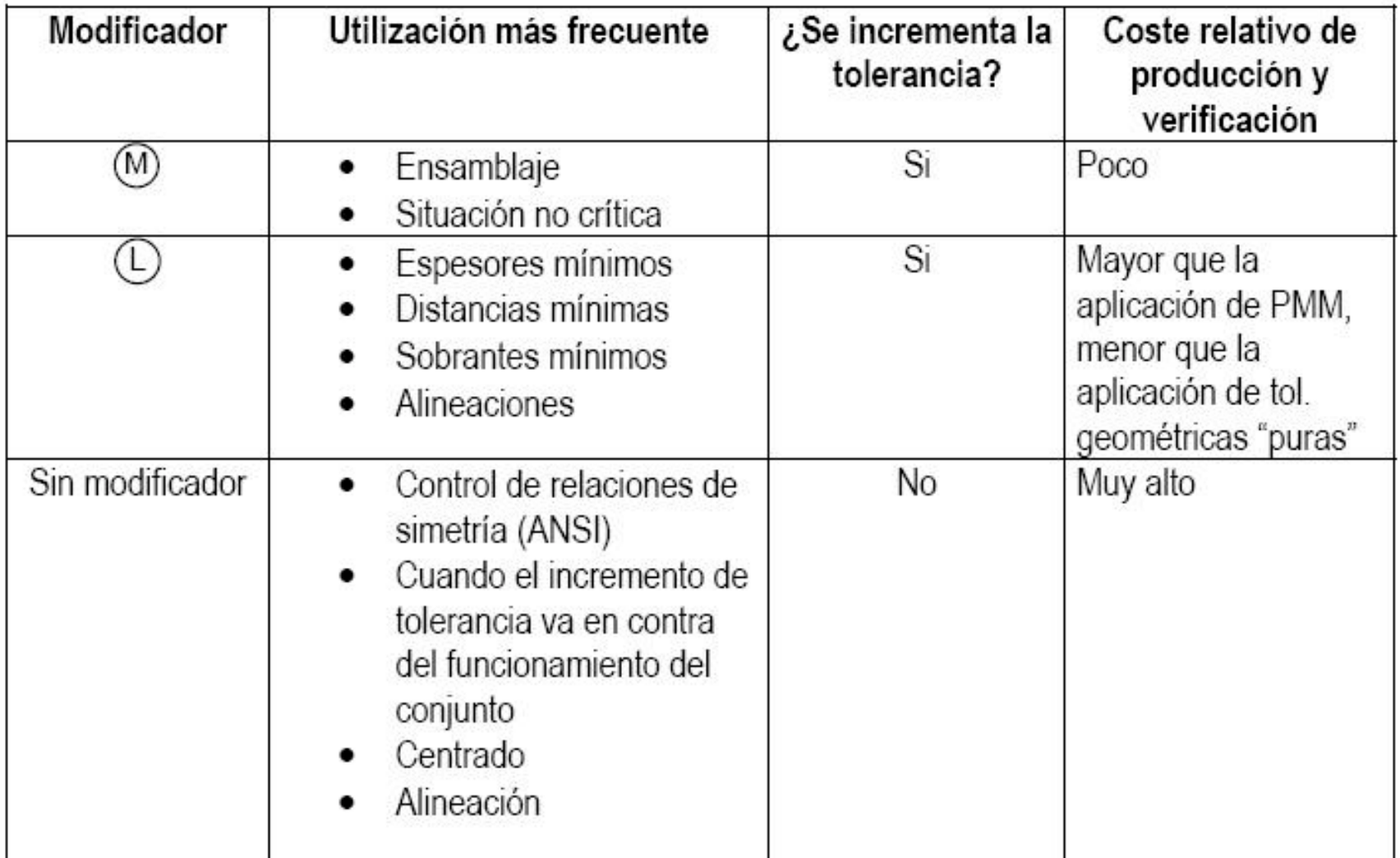

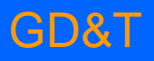

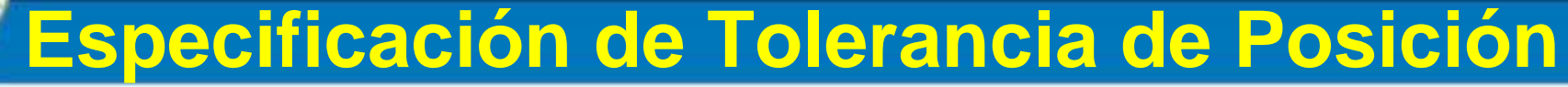

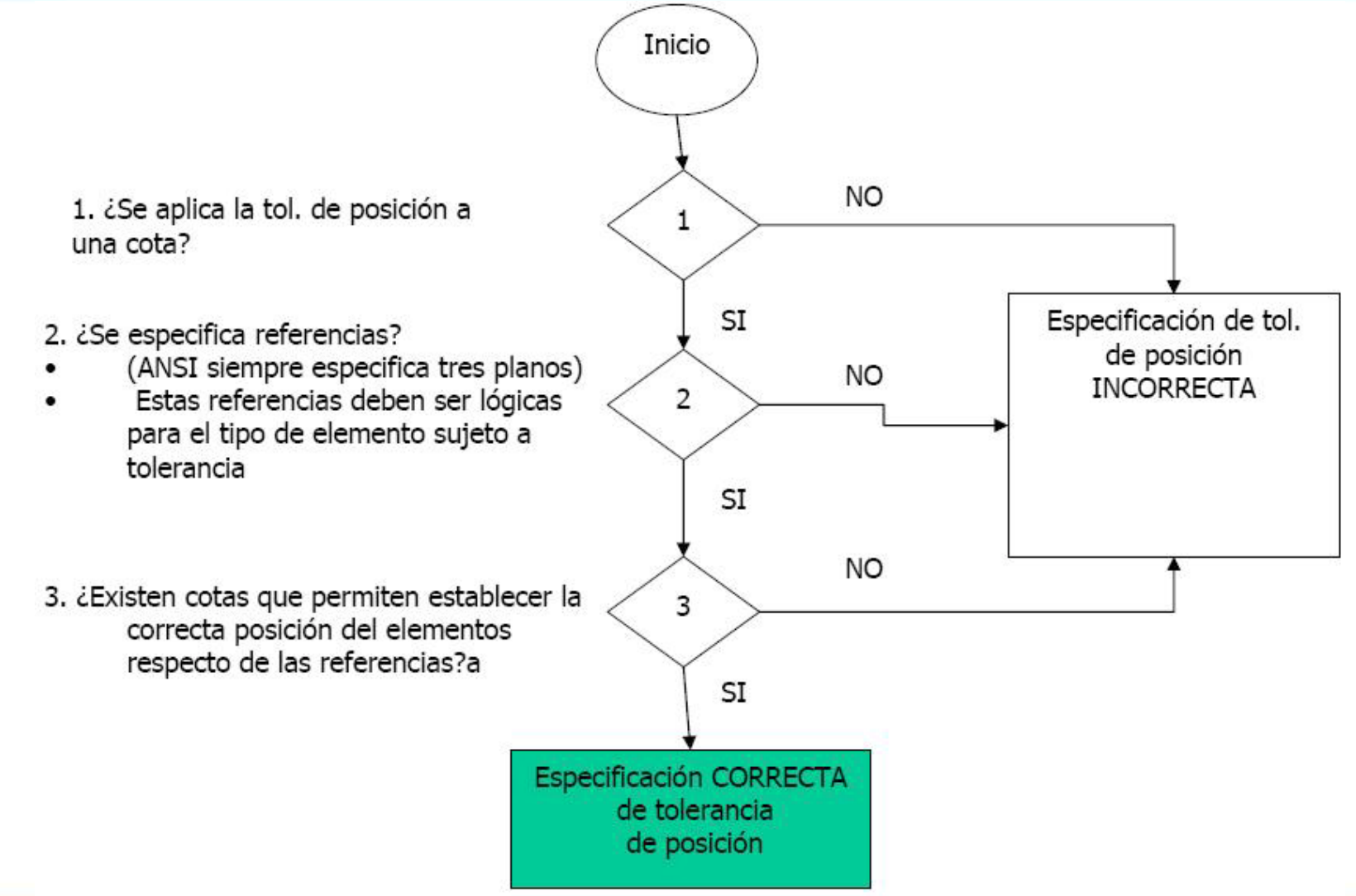

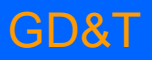

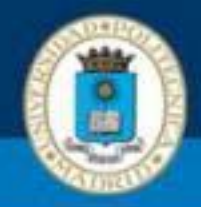

# **8. Especificar forma perfecta con PMM**

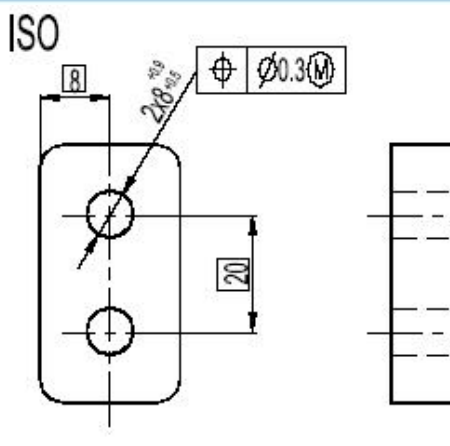

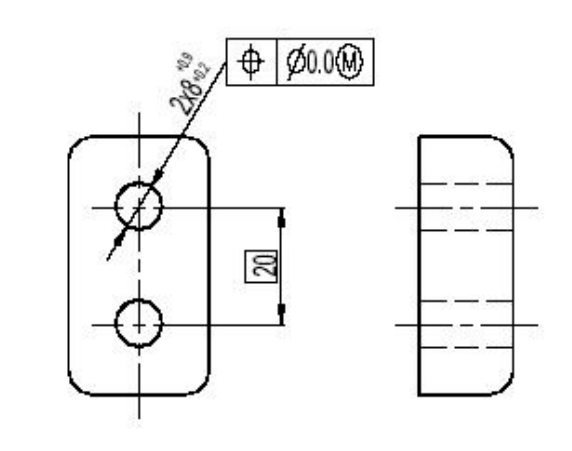

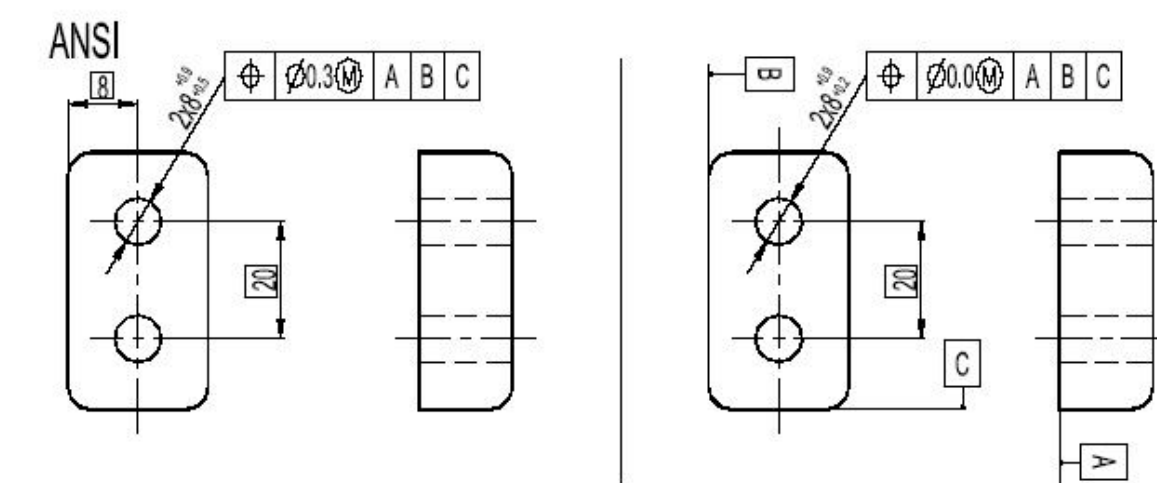

Pieza 1

Pieza 2

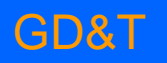

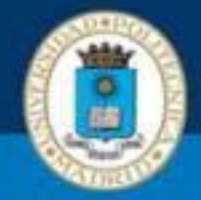

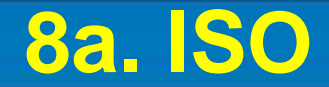

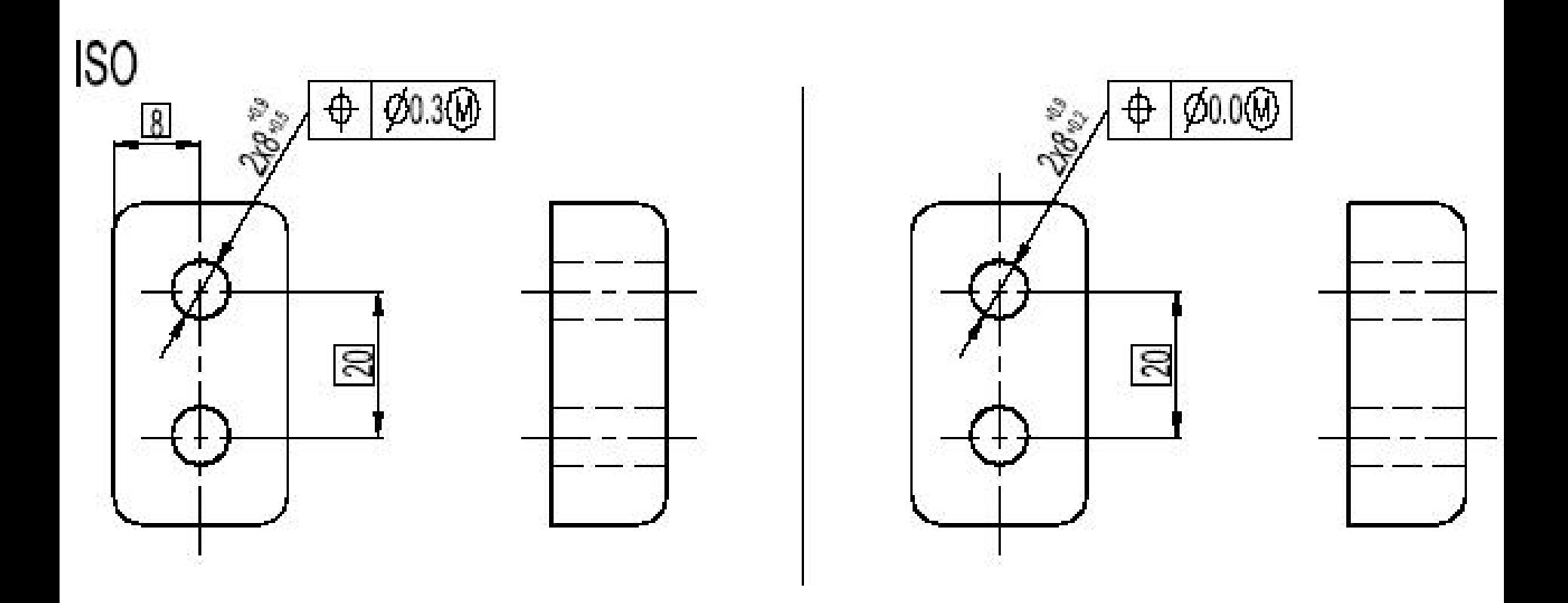

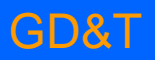

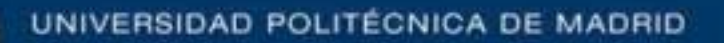

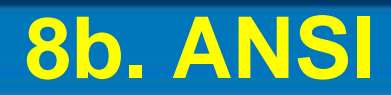

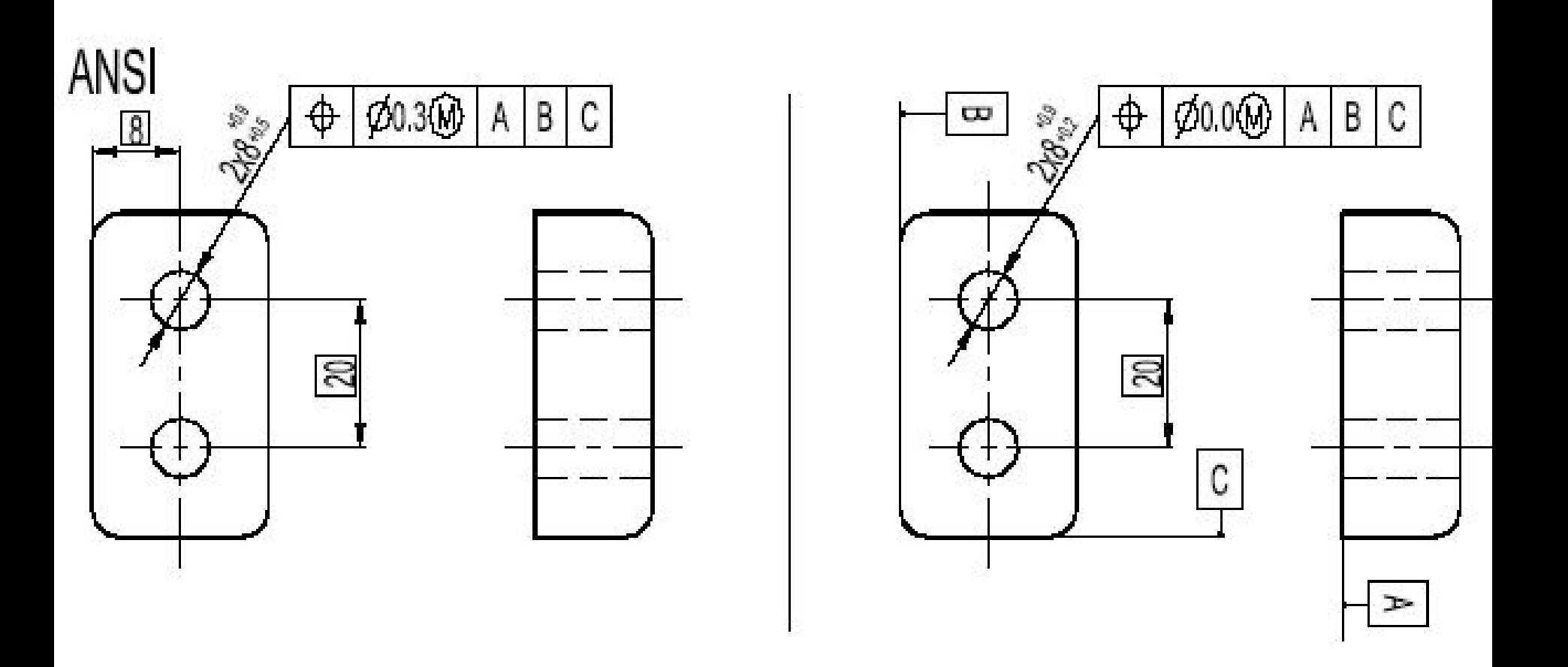

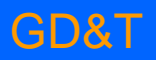

◎脑

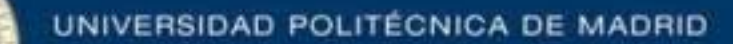

- Determinar la tolerancia geométrica admisible según la indicación dada.
- Definir la condición virtual de la pieza.
- Comparar la especificación de la pieza de la derecha (2) con la de la izquierda (1).

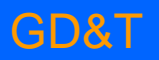

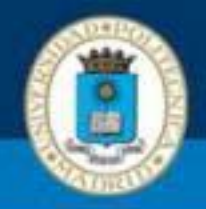

- La tolerancia "Cero en la CMM" aparece muy restrictiva para alguien que no esté familiarizado con ella. Veremos que la condición "cero en CMM" o la condición "de forma perfecta en CMM" presenta ventajas a la hora de la fabricación.
- Esta condición presenta tres beneficios 1. Proporciona flexibilidad en la fabricación
	- 2. Previene el rechazo de piezas útiles
	- 3. Reduce costes de la fabricación

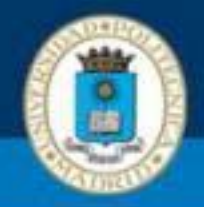

- En general estos beneficios son comunes a todas las piezas donde se utiliza la condición de máximo material.
- Es la funcionalidad de la pieza quien determina el uso de esta condición.
- Si la función de la pieza es encajar o ensamblarse con otra pieza, la condición de forma perfecta en CMM puede reducir costes y debe ser tenida en cuenta.
- La pieza 1 presenta una tolerancia convencional de 0.3 en CMM. La pieza 2 es la misma pieza pero con condición de forma perfecta en CMM.

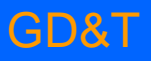

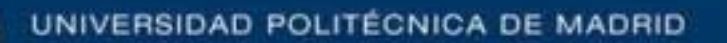

• Analicemos gráficamente los dos casos:

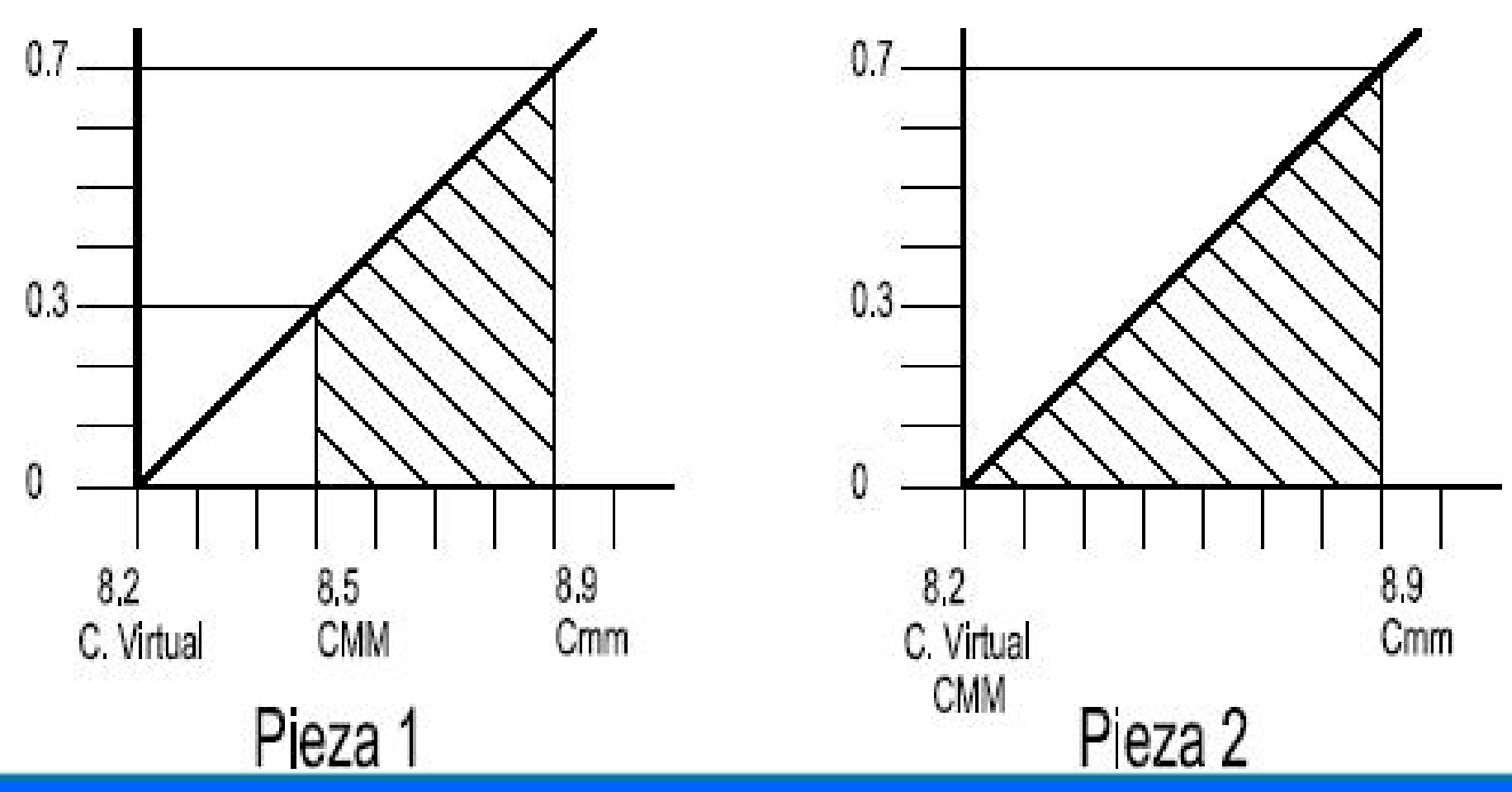

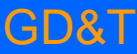

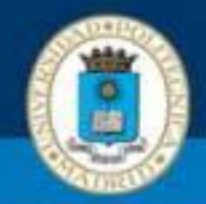

- El eje X representa la dimensión de los agujeros en ambos casos.
- El eje Y representa el valor de la tolerancia geométrica de posición para estos diámetros.
- Cualquier valor comprendido en la zona rayada es una pieza que presenta un diámetro admisible y una tolerancia geométrica que cumple la especificación.

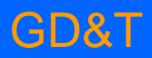

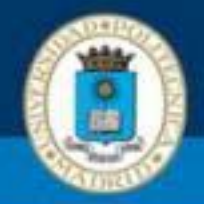

• Supongamos diferentes piezas de acuerdo con la tabla siguiente:

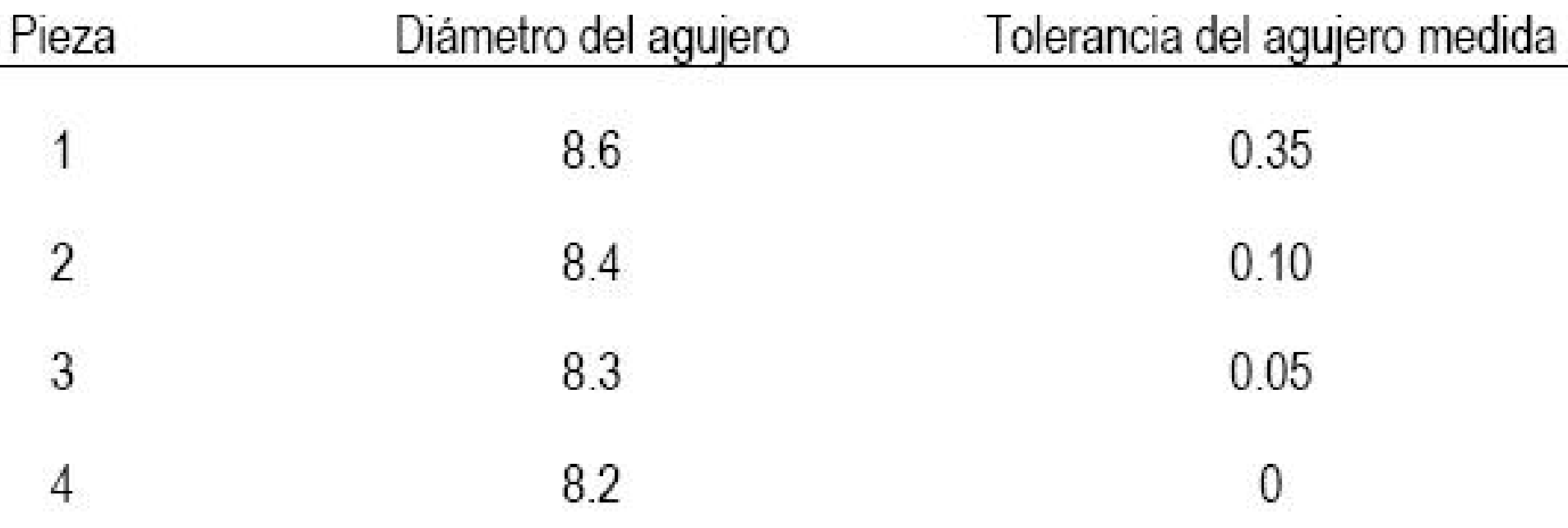

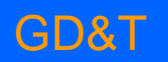

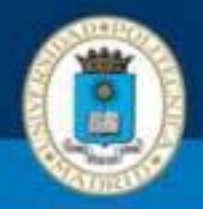

- Las piezas 2, 3 y 4 serán rechazadas ya que no cumplen la especificación dimensional.
- Además su tolerancia del agujero tampoco está dentro del área sombreada.
- Sin embargo con la especificación de forma perfecta en CMM estas piezas son admisibles.
- Esto incrementa la tolerancia de los agujeros admitiendo piezas dimensionalmente fuera de rango (de acuerdo a la especificación de la pieza 1) pero de tolerancia geométrica más estrecha.

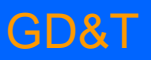

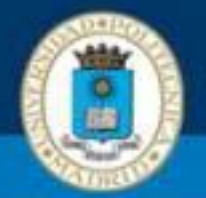

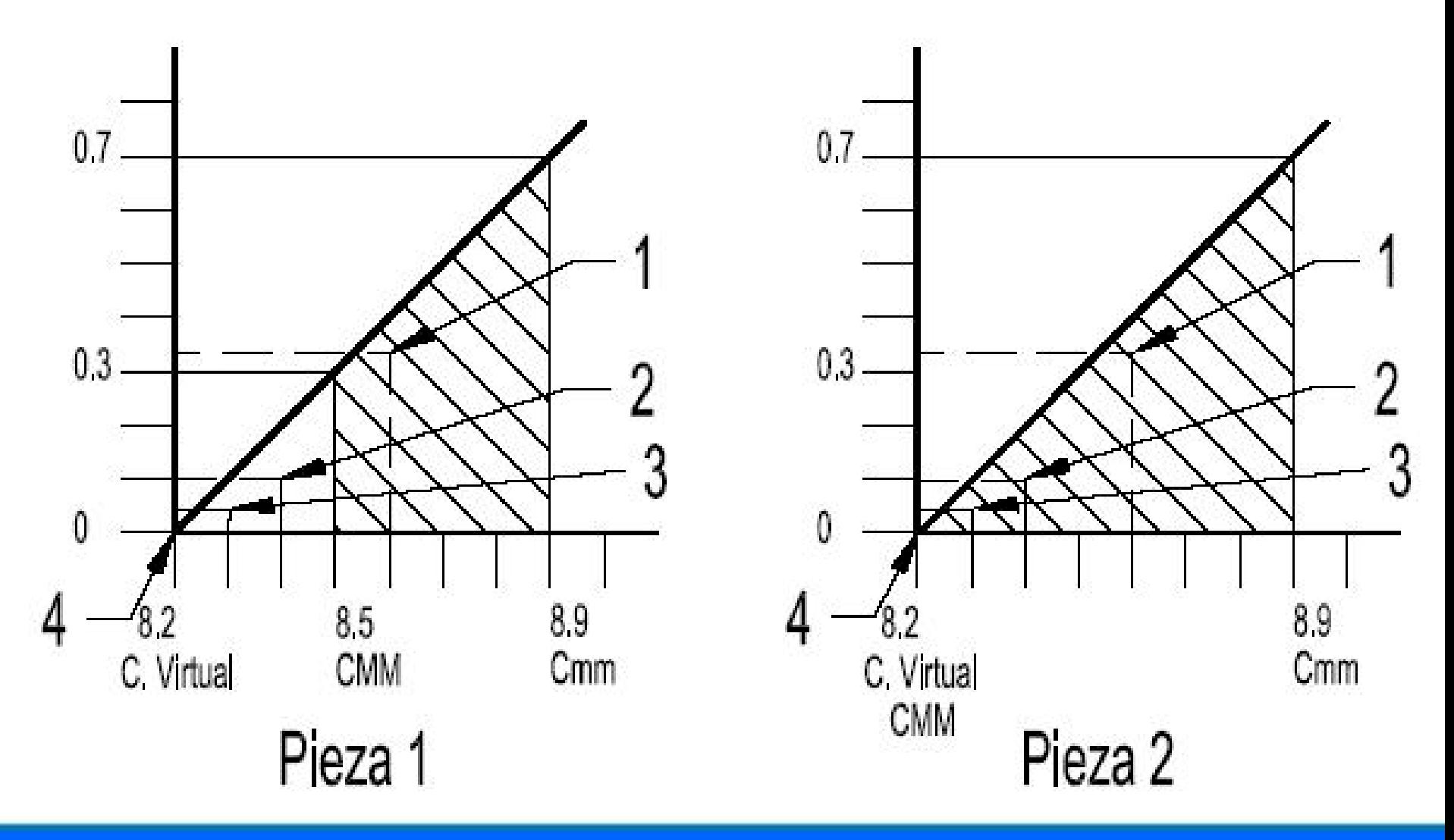

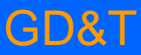

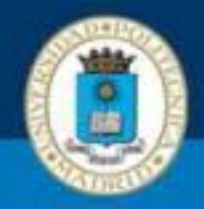

- Es posible convertir especificaciones geométricas en especificaciones equivalentes en condición de máximo material.
- •Para ello basta con añadir el valor de la tolerancia geométrica especificada al rango de tolerancia dimensional.
- En el ejemplo se pasa de una condición de 8.5-8.9 a 8.2-8.9.
- Se debe modificar la tolerancia geométrica a 0 (en el ejemplo se pasa de 0.3 a 0).
- En el caso de ser un elemento macho la tolerancia geométrica se restará de la tolerancia dimensional.

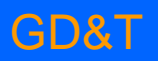